## Additional Problems and Solutions to "Dynamical Systems in Neuroscience: The Geometry of Excitability and Bursting"

Eugene M. Izhikevich

December 15, 2005

## Solutions to Chapter 2

• (Ex. 6) The following MATLAB program consists of three separate files: File main.m

```
function parameters = main();
% File main.m, created by Eugene Izhikevich. August 28, 2001
% Uses voltage-clamp data from N voltage-step experiments to
% determine (in)activation parameters of a transient current.
% Data provided by user:
global v times current E p q
load v.dat \% N by 2 matrix of voltage steps
               % [from, to; from, to;...]
load times.dat % Time mesh of the voltage-clamped data
load current.dat % Matrix of the current values.
E = 50; % Reverse potential
p = 3; \% The number of activation gates
q = 1; % The number of inactivation gates
% Guess of initial values of parameters
% activation V_1/2 k V_max sigma C_amp C_base
par(1:6) = [ -50 \t 20 \t -40 \t 30 \t 0.5 \t 0.1];% inactivation V_1/2 k V_max sigma C_amp C_base
par(7:12) = [ -60 -5 -70 20 5 1];par(13) = 1; % Maximal conductance g_{max}% If E, p, or q are not known, add par(14)=60, etc.
% and modify test.m
parameters = fmins('test',par);
File test.m
function err = test(par);
```

```
% File test.m, created by Eugene Izhikevich. August 28, 2001
% Calculates current traces I using parameters par and
% returns the error between I and current.dat
global v times current E p q pars;
pars = par(1:6); % Activation variable m
m0=1./(1+exp(-(v(:,1)-parse(1))/parse(2)));
[t,m] = ode15s('gate',times,m0);pars = par(7:12); % Inactivation variable h
h0=1./(1+exp(-(v(:,1)-parse(1))/parse(2)));
[t,h] = ode15s('gate',times,h0);I = par(13)*(m.^p.*h.^q)'.*((v(:,2)-E)*ones(1,length(times)));
err = sum(sum((current-I).^2))% Output (not needed)
format short, [\text{par}(1:6);\text{par}(7:12)]plot(times, I,'.-'); hold on;
plot(times,current,'o'); hold off;
drawnow;
File gate.m
function dxdt = gate(t, x);
```

```
% File gate.m, created by Eugene Izhikevich. August 28,2001
% Calculates the derivative of the gate dx/dt
global v pars
xinf = 1./(1+exp(-(v(:,2)-parse(1))/parse(2)));
tau=pars(6)+pars(5)*exp(-(pars(3)-v(:,2)).^2/pars(4)^2);
dxdt = (xinf-x)./tau;
```
The values of voltage steps are in the file v.dat. Each row corresponds to a separate experiment. The first number is the holding potential, the second number is the step potential, e.g.

-50 -80 -50 -60 -50 -40  $-50 -20$ -50 0

describes 5 voltage-clamp experiments consisting of stepping from −50 mV to  $-80, -60, -40, -20,$  and 0 mV, respectively. The values of the current are in the file current.dat. For example, we use Hodgkin-Huxley's transient current  $I_{\text{Na},p}$  to generate the following data

 $-0.77$   $-0.27$   $-0.11$   $-0.02$   $-0.01$   $-0.01$   $-0.01$   $-0.01$   $-0.01$   $-0.02$   $-0.02$   $-0.02$   $-0.02$  $-0.66$   $-0.56$   $-0.49$   $-0.34$   $-0.24$   $-0.21$   $-0.20$   $-0.20$   $-0.22$   $-0.24$   $-0.26$   $-0.28$   $-0.30$   $-0.32$  $-0.54$   $-0.60$   $-0.67$   $-0.83$   $-1.02$   $-1.11$   $-1.13$   $-1.08$   $-0.99$   $-.82$   $-.70$   $-.62$   $-.57$   $-.53$  $-0.42$   $-0.65$   $-0.89$   $-1.58$   $-2.24$   $-2.33$   $-2.14$   $-1.58$   $-1.10$   $-0.54$   $-0.29$   $-0.18$   $-0.13$   $-0.10$ -0.30 -1.07 -1.98 -3.74 -3.94 -3.32 -2.71 -1.79 -1.18 -.52 -.23 -.10 -.05 -.02

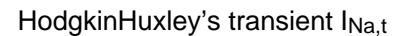

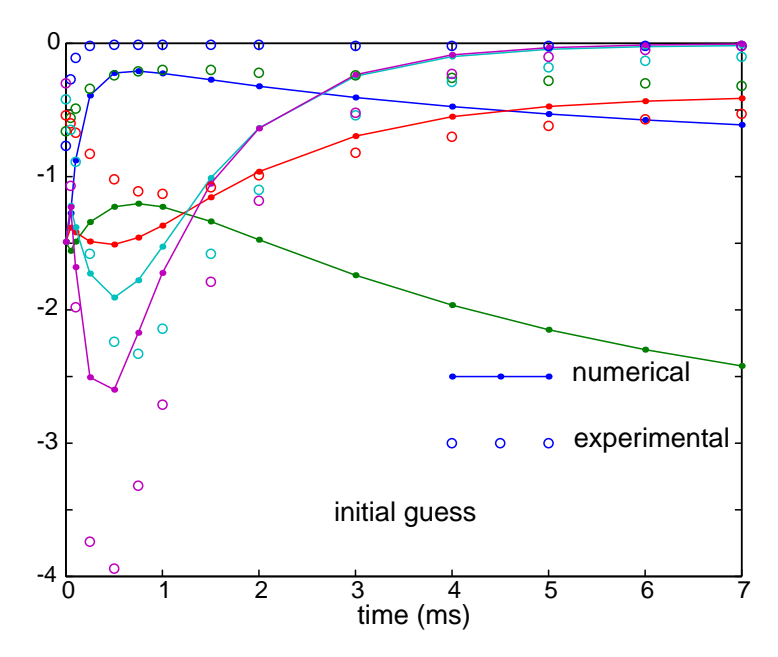

Figure 1: Initial output of the MATLAB numerical optimization procedure.

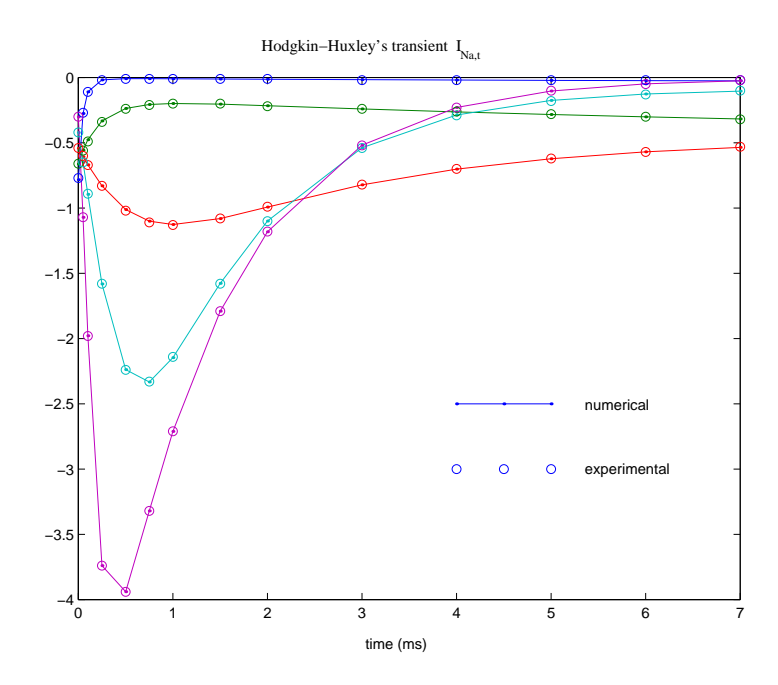

Figure 2: Final output of the MATLAB numerical optimization procedure.

which has 5 rows, each for each voltage step. The rows represent consecutive values taken at the time moments stored in the file times.dat, e.g.,

0 0.05 0.1 0.25 0.5 0.75 1 1.5 2 3 4 5 6 7

Thus, the first row of the file current.dat represents the values of the current right after the step from  $-50$  mV to  $-80$  mV, and taken at times 0 ms, 0.05 ms, 0.1 ms, etc. The current values are plotted as open circles in Fig. 1, which also depicts the current traces corresponding to the initial values of the parameters. The program main.m optimizes the values of parameters so that the numerical traces are close to the experimental values, as in Fig. 1.

• (Ex. 7) Instead of loading **v**. dat, use function  $v(t)$  that returns the vector of voltage values at time t. Make appropriate modifications to the program, e.g., use  $v(t)$  instead of  $v(:,2)$  in gate.m,  $v(0)$  instead of  $v(:,1)$ in test.m, etc. The function

```
function voltage = v(t);
if (t == 0)voltage = [-50;-50;-50;-50;-50];
else
   voltage = [-80; -60; -40; -20; 0];
end;
```
is equivalent to v.dat defined above. The function

```
function voltage = v(t);
if (t==0)
   voltage = [-10; -10; -10; -10; -10; -10];
elseif (t<20)
   voltage = [-100; -80; -60; -40; -20];
else
   voltage = [50;50;50;50;50];
end;
```
corresponds to the multiple voltage steps in Fig. 3.

## 1 Chapter 9

Simulate the canonical model for "Hopf/Hopf" bursting above with various choices of  $\pm 1 \pm u$ . Show that the model

$$
z' = (u + i\omega)z - z|z|^2,
$$
  
 
$$
u' = \mu(1 + u - a|z|^2),
$$

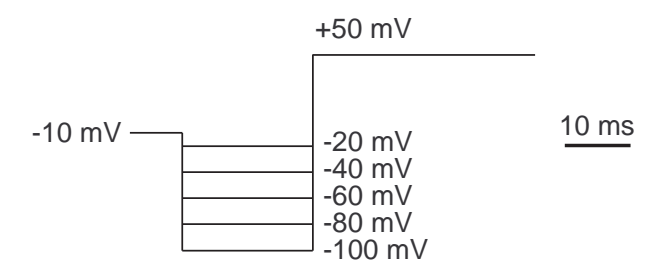

Figure 3: Multiple voltage steps are often needed to determine time constants of inactivation.

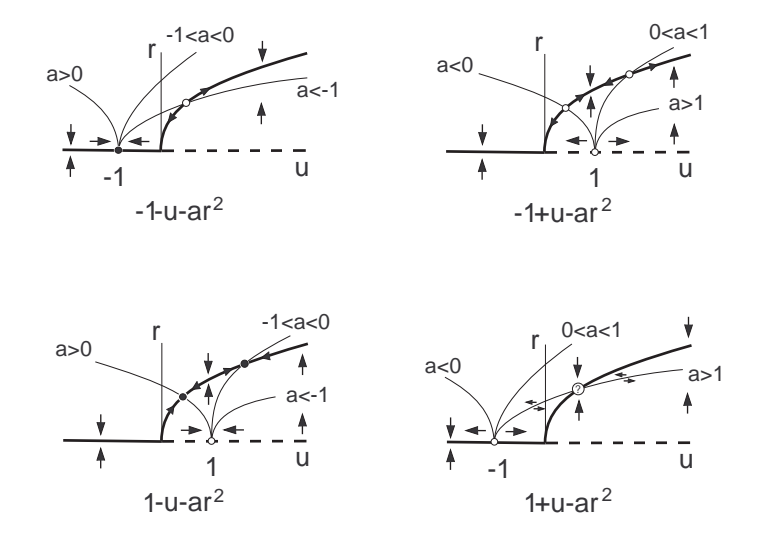

Figure 4: Intersections of nullclines  $r' = 0$  (bold curve) and  $u' = 0$  (thin curve) for various a and  $\pm 1 \pm u - ar^2$ 

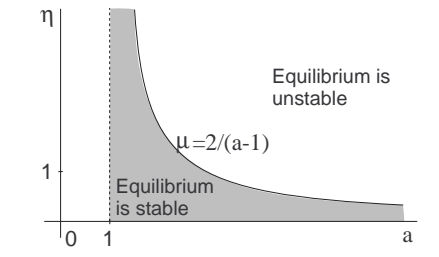

Figure 5: Region of stability of equilibrium.

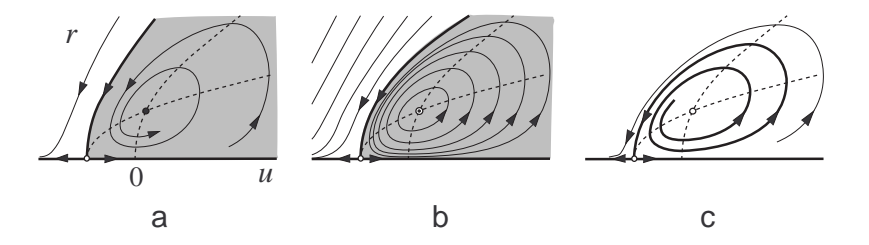

Figure 6: Phase portraits of the system for  $a = 5$  and various  $\mu$ . a.  $\mu = 0.4$ . b.  $\mu = 0.5$ . c.  $\mu = 0.6$ . Bold curves are separatrices of the saddle  $(u, r) = (-1, 0)$ , and dashed curves are nullclines of the system.

exhibits sustained bursting oscillations only when noise is added to the fast subsystem to alleviate the slow passage.

Solution: Phase portraits of the canonical model in polar coordinates  $z =$  $re^{i\omega t}$  are depicted in Fig. 4. The form

$$
r' = ur - r3
$$
  
u' =  $\mu(\pm 1 \pm u - ar2)$ 

is the most interesting one. If  $a \leq 1$ , then this system does not have nontrivial equilibria and/or limit cycle attractors. If  $a > 1$ , then there is a unique nontrivial  $(r \neq 0)$  equilibrium, which is stable if and only if

$$
\mu < \frac{2}{a-1} \; ;
$$

see Figures 5, 6a and c. When  $a > 1$  and  $\mu = 2/(a-1)$ , the system is a conservative dynamical system, which preserves the function

$$
V(r, u) = e^{-u}r^{\mu}(1 + u - r^2)
$$

along its trajectories; see Figure 6b.

Solutions of the system for  $a = 19$  and various  $\mu$  are depicted in Fig. 7. The model produces transient bursting behavior followed by either tonic spiking (when  $\mu < 2/(a-1)$ ) or resting (when  $\mu > 2/(a-1)$ ). Bursting persists when noise is added to the fast subsystem.

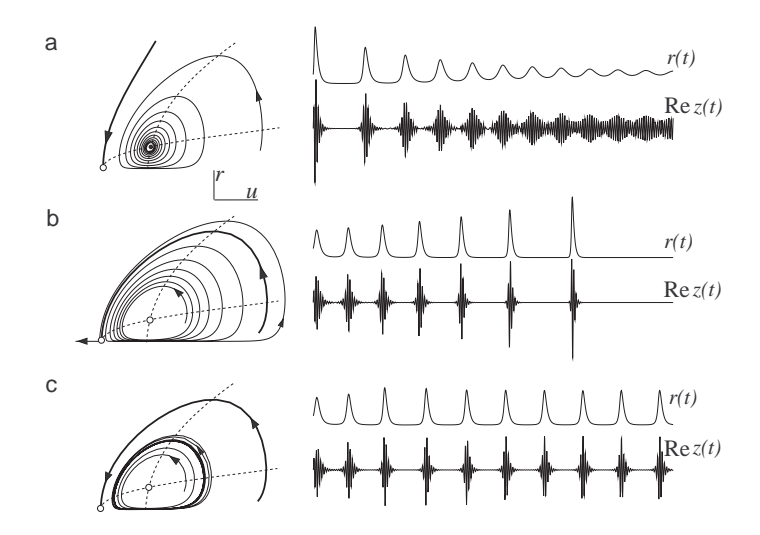

Figure 7: Simulations of the canonical model. Parameters:  $\omega = 5$ . a.  $\mu = 1/12$ . b.  $\mu = 1/8$ . c.  $\mu = 1/8$ , but additive noise of amplitude  $10^{-3}$  is added to the right-hand side.